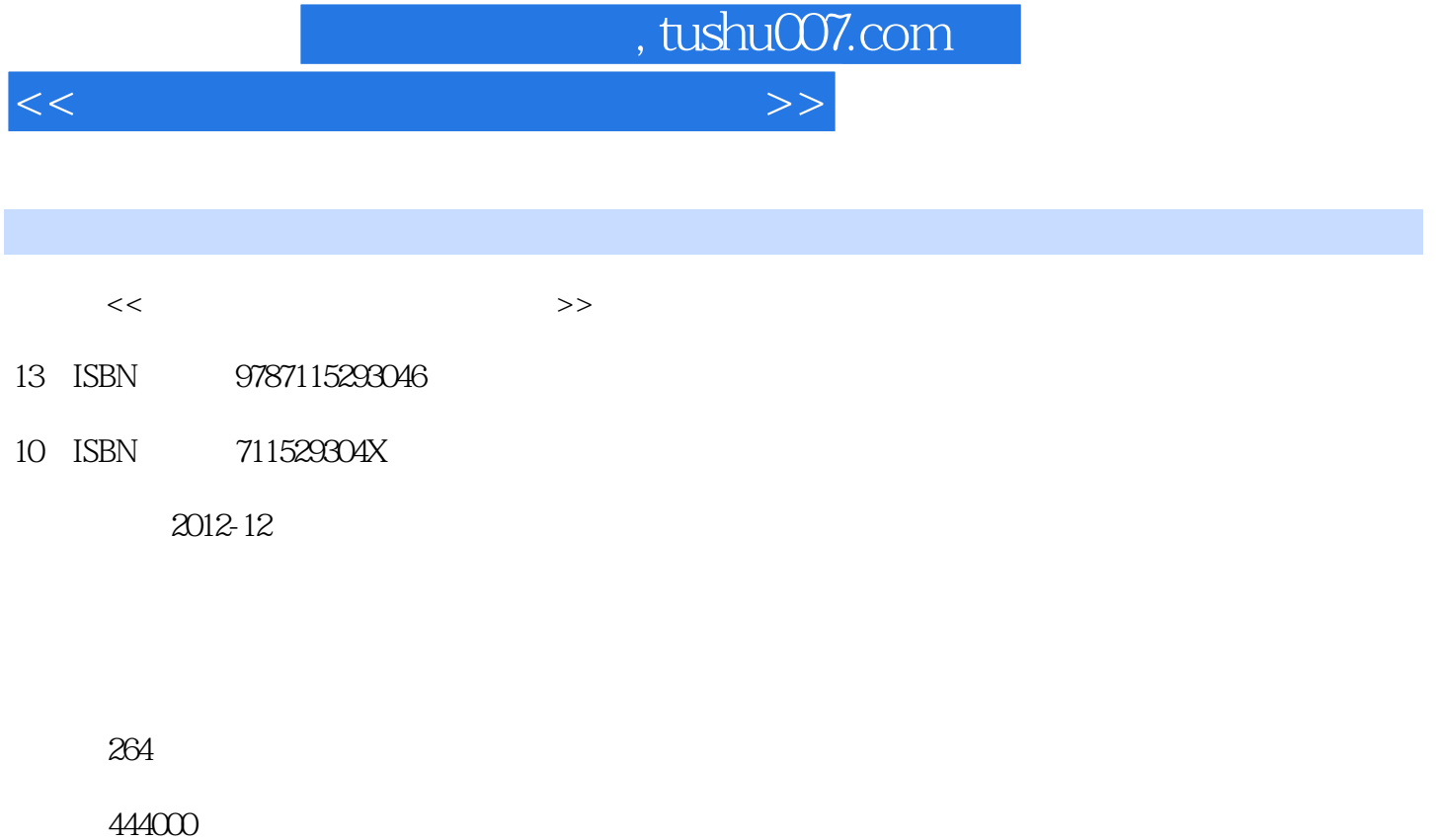

extended by PDF and the PDF

更多资源请访问:http://www.tushu007.com

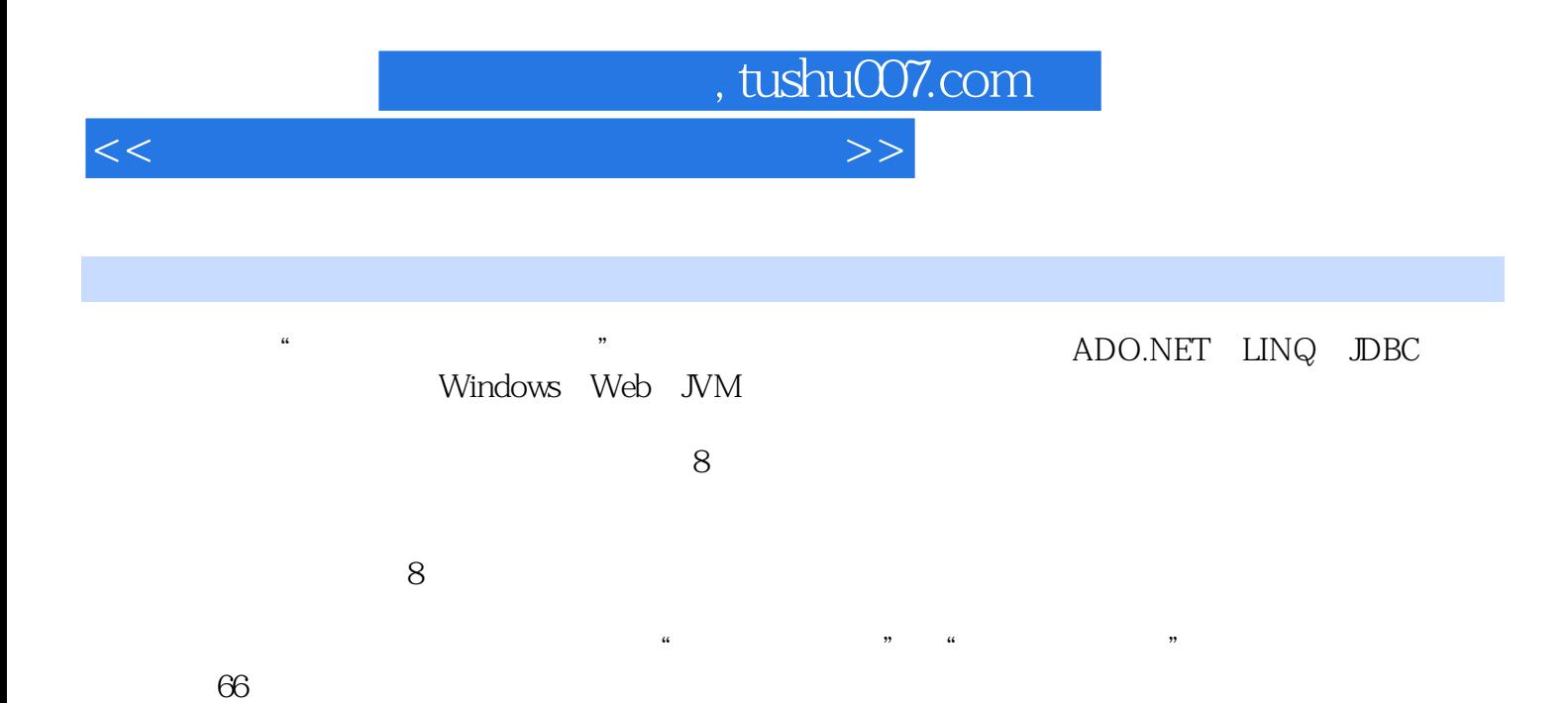

*Page 2*

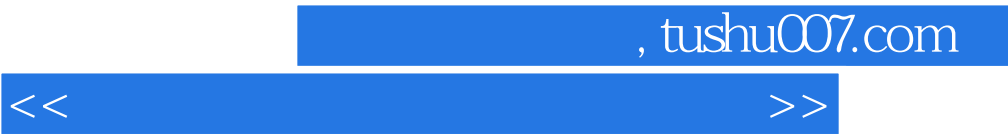

 $1$ 

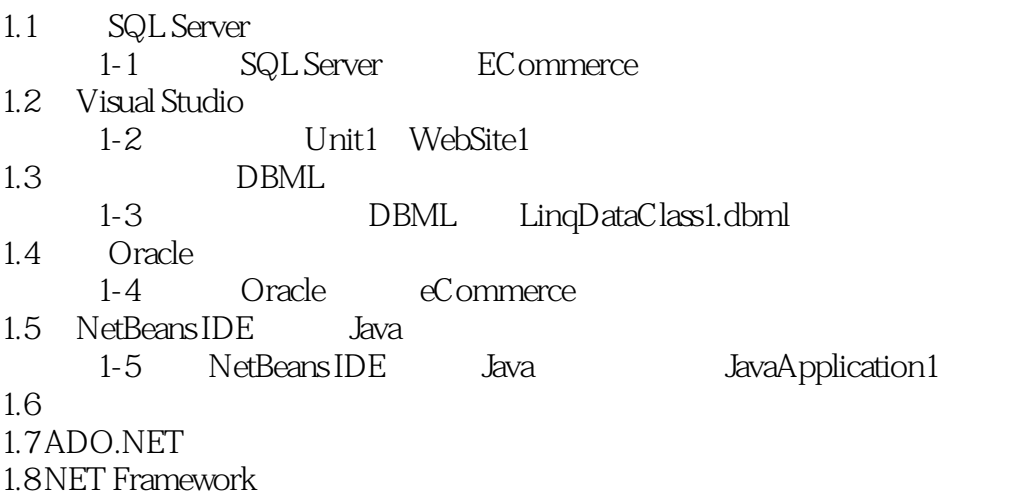

 $\overline{c}$ 

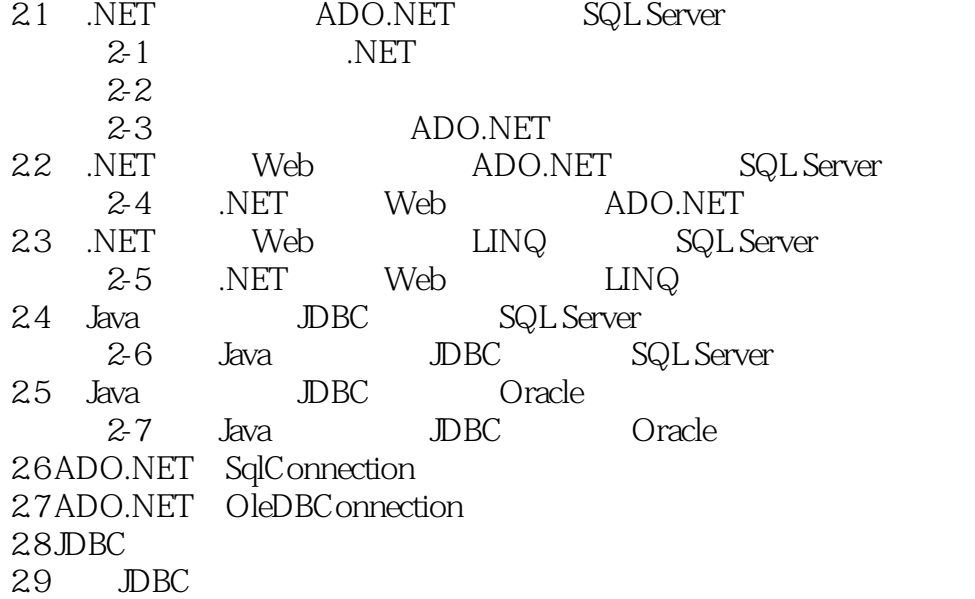

单元3 从数据表中获取单一数据

## $\sim$ , tushu007.com

## <<数据库访问与数据库程序设计>>

## 3.1 .NET Windows ADO.NET SQL Server  $3-1$   $*$   $*$   $*$  $3-2$  \* \* \* E-mail  $33$   $*$   $*$   $*$ 3.2 .NET Web ADO.NET SQL Server  $3-4$  Web " 3.3 .NET Web LINQ SQL Server  $3-5$   $\text{LINQ}$  "  $3-6$  LINQ  $\blacksquare$ 3.4 Java JDBC SQL Server 3-7 DBC SQL Server " 3.5 Java DBC Oracle 3-8 IDBC Oracle " 36ADO.NET SqlCommand 37LINQ 38 LINQ 39JDBC Statement 3.10 JDBC ResultSet

## 单元4 从单个数据表中提取数据

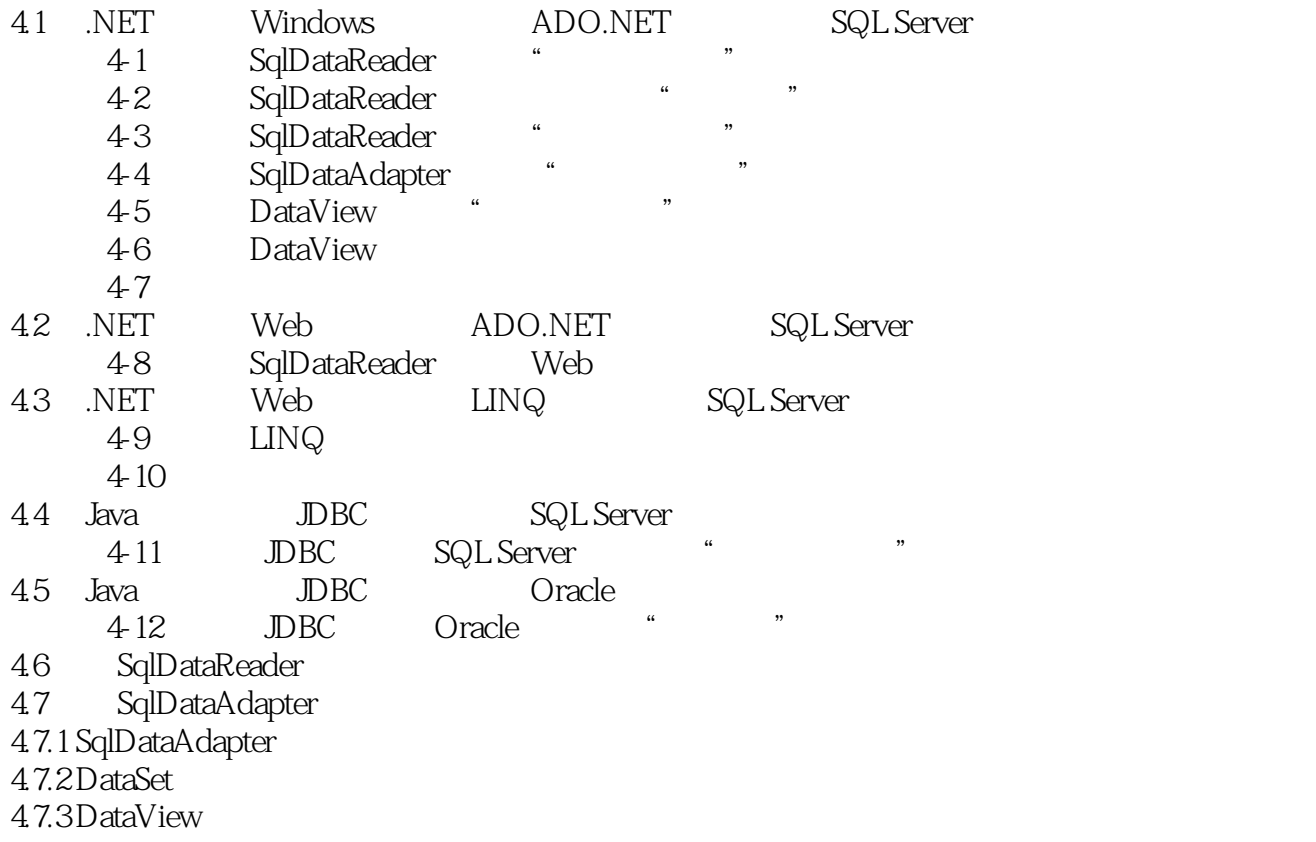

<<数据库访问与数据库程序设计>>

 $5<sub>3</sub>$ 

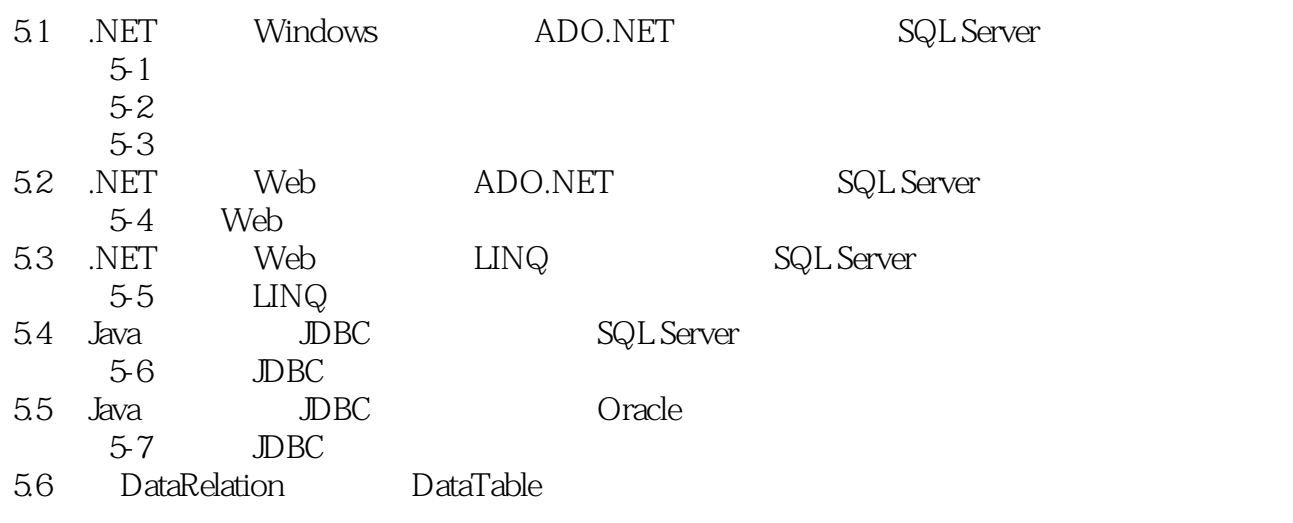

, tushu007.com

单元6 更新数据表的数据

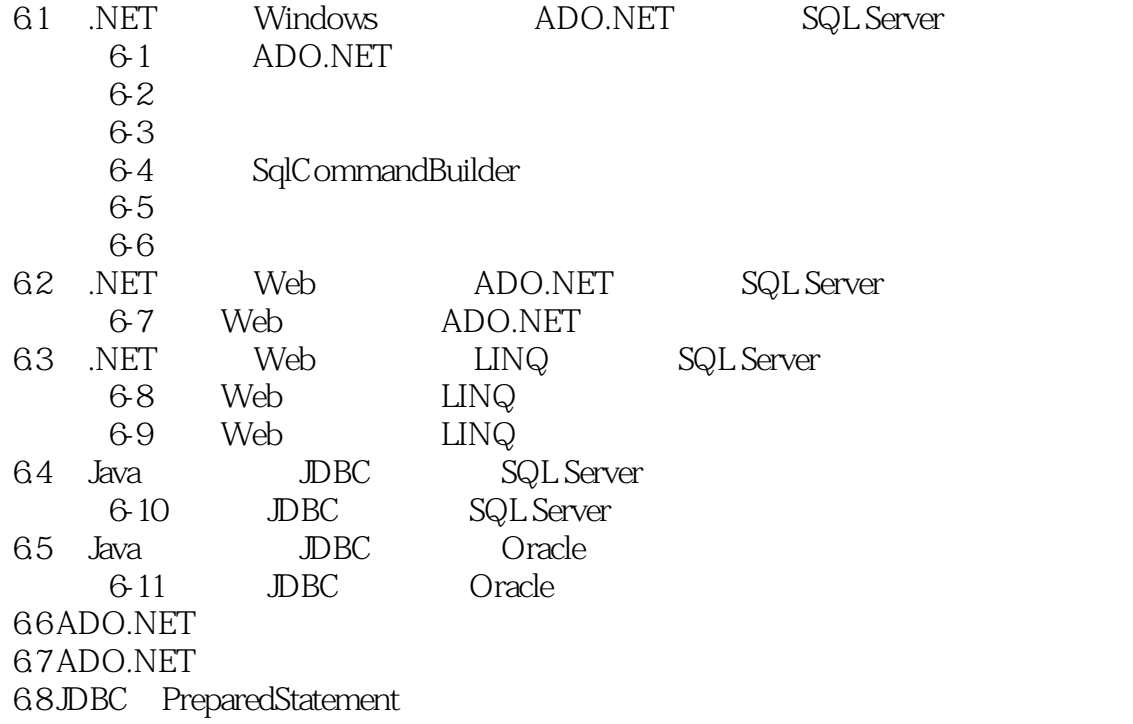

, tushu007.com

<<数据库访问与数据库程序设计>>

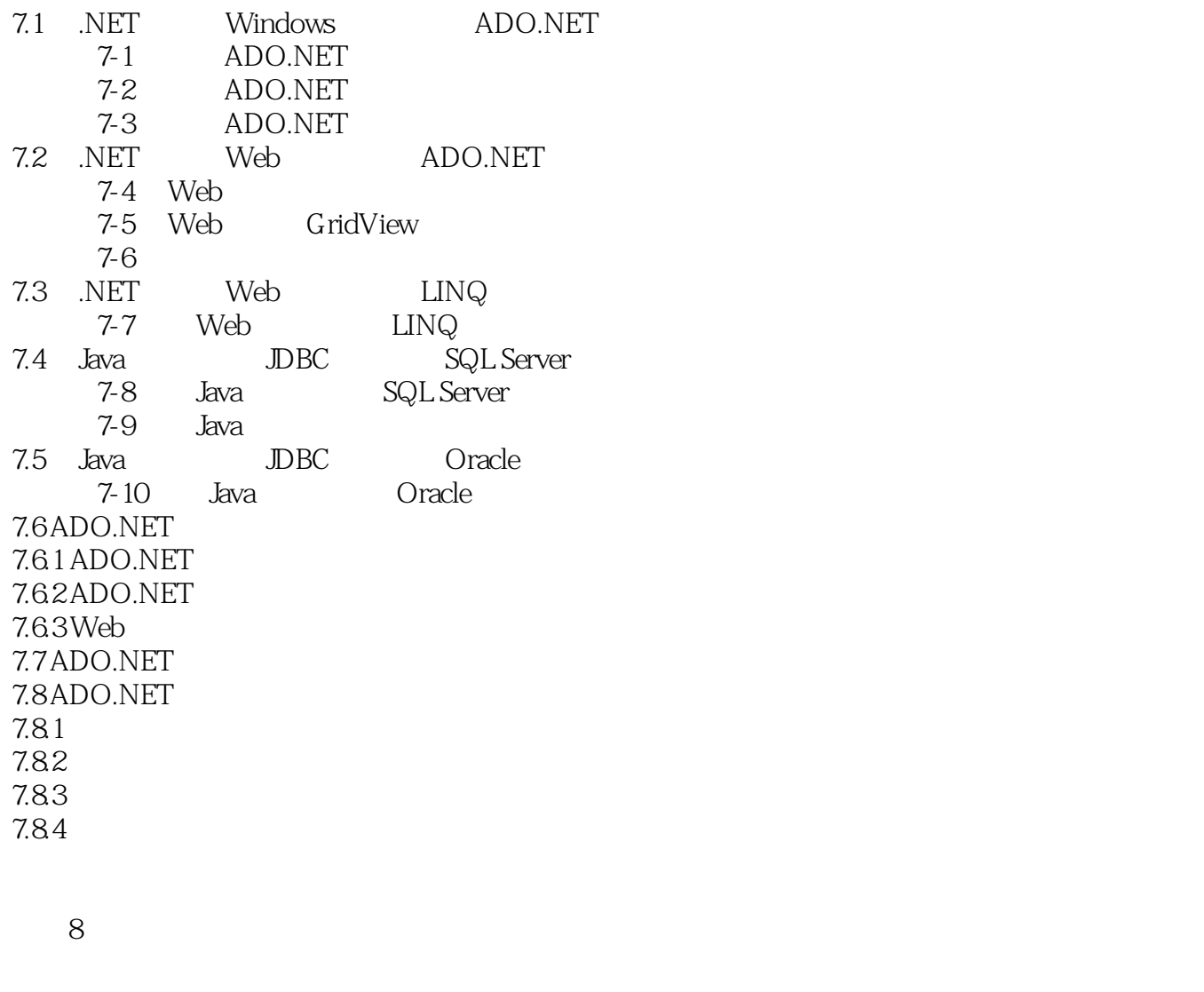

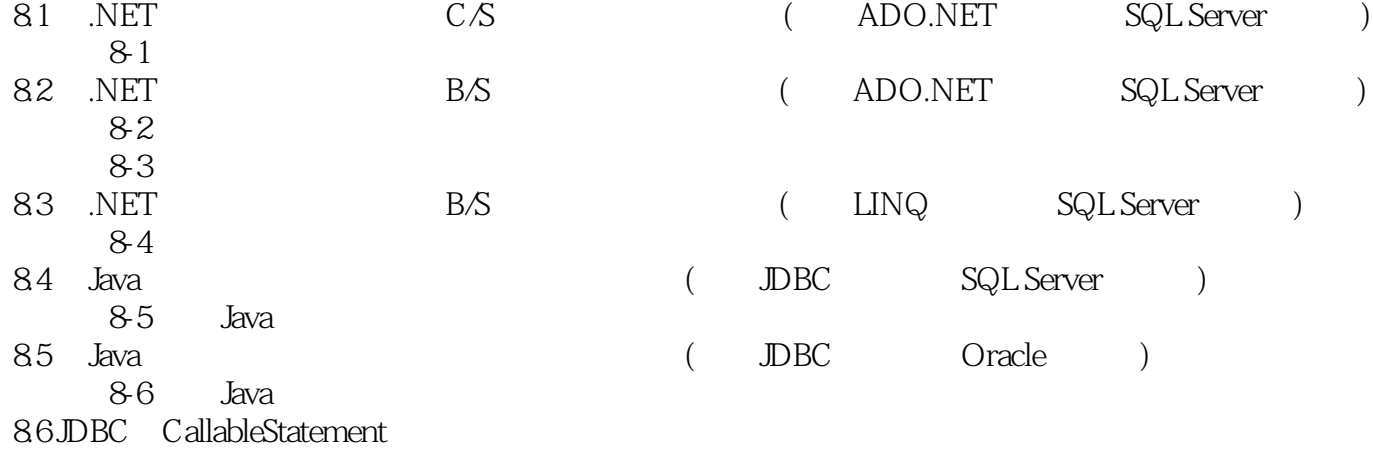

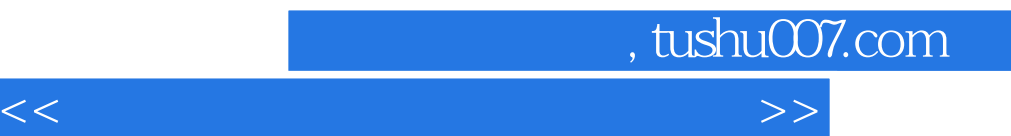

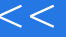

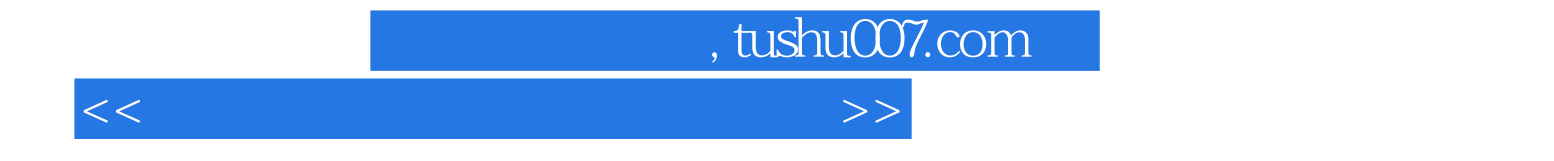

本站所提供下载的PDF图书仅提供预览和简介,请支持正版图书。

更多资源请访问:http://www.tushu007.com